## SAP ABAP table SAPPLCO\_PRICE\_SPECIFICATION\_E1 {Proxy Struktur (generiert)}

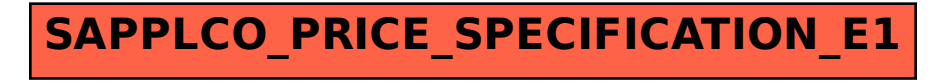